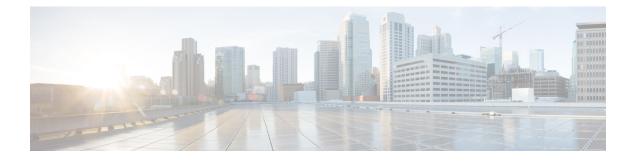

## **MME Manager Configuration Mode Commands**

The MME Manager Configuration Mode is used to configure the MME Manager(s).

Command Modes
Exec > Global Configuration > MME Manager Configuration
configure > mme-manager
Entering the above command sequence results in the following prompt:
[context\_name]host\_name(mme-manager)#

Important
The commands or keywords/variables that are available are dependent on platform type, product version, and
installed license(s).

For information on common commands available in this configuration mode, refer to the Common Commands
chapter.

. congestion-control, on page 1

## congestion-control

This command enables or disables CPU Usage based congestion control for MME Manager(s), and configures congestion parameters (CPU Threshold and Tolerance values).

| Product       | MME                                                                  |
|---------------|----------------------------------------------------------------------|
| Privilege     | Administrator                                                        |
| Command Modes | Exec > Global Configuration > MME Manager Configuration              |
|               | configure > mme-manager                                              |
|               | Entering the above command sequence results in the following prompt: |
|               | <pre>[local]host name(mme-manager)#</pre>                            |

| Syntax Description | <pre>congestion-control cpu-utilization [ threshold threshold_value tolerance<br/>tolerance_value ]<br/>no congestion-control [ cpu-utilization ]</pre>                                                   |
|--------------------|----------------------------------------------------------------------------------------------------|
|                    | no                                                                                                    |
|                    | Enables or disables congestion control.                                                                                                    |
|                    | cpu-utilization                                                                                                    |
|                    | Specifies the average CPU utilization in %.                                                                                                    |
|                    | threshold threshold_value                                                                                                    |
|                    | Specifies the thresholds for various resources. <i>threshold_value</i> must be an integer from 1 to 100.                                                                                                  |
|                    | Default: 90%                                                                                                    |
|                    | tolerance <i>tolerance_value</i>                                                                                                    |
|                    | Specifies the tolerance limit. <i>tolerance_value</i> must be an integer from 1 to 100.                                                                                                    |
|                    | Default: 10                                                                                                    |
| Usage Guidelines   | Use this command to enable or disable CPU Usage based congestion control for MME Manager(s), and configure congestion parameters (CPU Threshold and Tolerance values). This command is enabled by default |
|                    | See the Auto Disabling of eNodeB Paging chapter in the MME Administration Guide for more information.                                                                                                    |
|                    | Example                                                                                                    |
|                    | The following command enables congestion control with threshold value in % set to 90 and tolerance                                                                                                    |

value set to 10:

congestion-control cpu-utilization threshold 90 tolerance 10